- **Previous Lecture:** 
	- **Working with large data files**
	- Built-in **sort** function
- **Today's Lecture:** 
	- **Review matrix, cell array, structure array**
- **Announcement:** 
	- P5 due 4/11 at 3pm
	- Prelim 3 next Tues. We must know by now if you have an exam conflict.

7-by-5 "dot matrices"

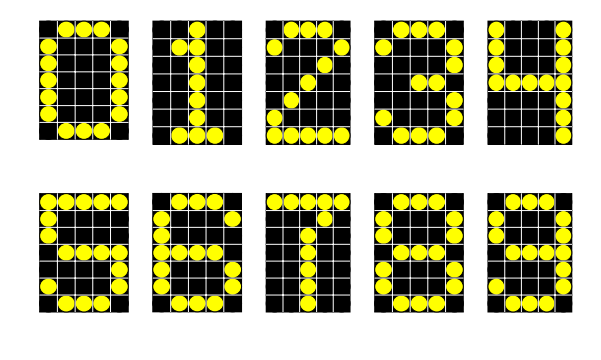

April 8, 2008 Lecture 21 3

Can use a cell array to keep the 10 bitmaps

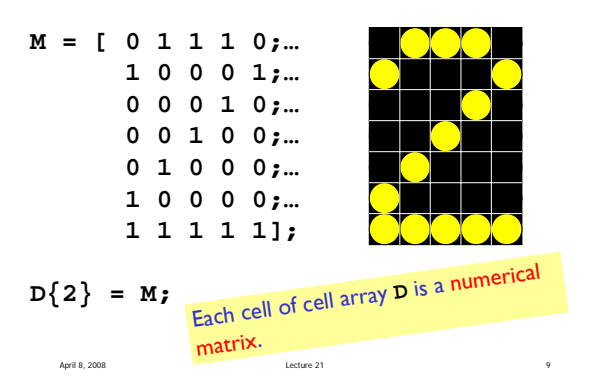

With D{1},..., D{10} set up as a cell array of numerical matrices, can do computation as follows:

**% given 1<=k<=10**  $M = D\{k\}$ ; **if M(4,3)==1 disp('Middle light is on')**

**end**

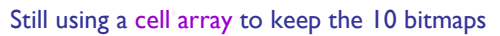

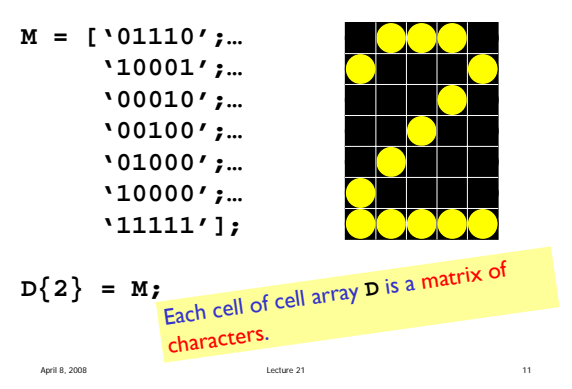

With  $D\{1\},...,D\{10\}$  set up as a cell array of character matrices, can do computation as follows:

April 8, 2008 Lecture 21 10

**% given 1<=k<=10**  $M = D\{k\}$ ; **if strcmp(M(4,3),'1') disp('Middle light is on') end**

April 8, 2008 **Lecture 21 Lecture 21 Lecture 21** 

## CS100M Lecture 21 2008/4/8

**% Example for the digit 2 A = [ 0 1 1 1 0;… 1 0 0 0 1;… 0 0 0 1 0;… 0 0 1 0 0;… 0 1 0 0 0;… 1 0 0 0 0;… 1 1 1 1 1]; D(2)= struct('matrix', A);** Using a structure array to keep the 10 bitmaps… The k-th component of array D encodes digit k. **M = D{k}; if M(4,3)==1 end** Which fragment on the right is correct given **1<=k<=10**? **M = D(k); if M(4,3)==1 end M = D(k).matrix; if M(4,3)==1 end M = D{k}.matrix; if M(4,3)==1**

**disp('Middle light on') disp('Middle light on') disp('Middle light on')**  $\boxed{B}$  $\overline{\vert\,}$ C $\vert$ **disp('Middle light on')**  $\boxed{\mathsf{D}}$ 

 $\overline{|\mathsf{A}|}$ 

Choice for storing the bit maps

## **Cell array better than struct array**

No point in having a structure with one field

## **Numerical array better than char array**

Plan on doing numerical computations with the bit maps—char arrays not handy

**function B = reverseCol(A) % B is a matrix obtained by reversing % the order of the columns in matrix A**

April 8, 2008 Lecture 21 22

**end**

```
[nr, nc]= size(A);
B= zeros(nr,nc);
for k= 1:nc
    B(:,k) = A(:,nc-k+1);
end
```
**function revD = reverseDigits % revD is a 10-by-1 cell array. % revD{k} is the reversed 7-by-5 bitmap % of digit k. revD{10} encodes 0.**

April 8, 2008 Lecture 21 19

**D= TheDigits; revD= cell(10,1);**

**function showNumber(n) % Digital display of integer n, n>0**

**hold on; axis equal off**

**% Convert n to a vector of digits**

**% Display the digits in v D = TheDigits; % D{k} is matrix encoding digit k**

**% A and B have same size [nr,nc]= size(A); B= zeros(nr,nc); for r= 1:nr for c= 1:nc C(r,c)= abs(A(r,c)-B(r,c)); end end**

> **% A and B have same size C= abs(A-B);**

**C** is a 0-1 matrix where **1** indicates that **A(i,j)** and **B(i,j)** are *different*.